## **HP2-K39**<sup>Q&As</sup>

Support and Service HP StoreOnce Multinode Solutions

## Pass HP HP2-K39 Exam with 100% Guarantee

Free Download Real Questions & Answers PDF and VCE file from:

https://www.lead4pass.com/HP2-K39.html

100% Passing Guarantee 100% Money Back Assurance

Following Questions and Answers are all new published by HP Official Exam Center

- Instant Download After Purchase
- 100% Money Back Guarantee
- 365 Days Free Update
- 800,000+ Satisfied Customers

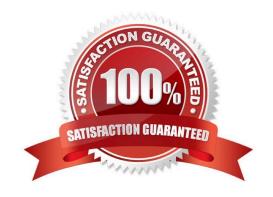

# VCE & PDF Lead4Pass.com

#### https://www.lead4pass.com/HP2-K39.html

2021 Latest lead4pass HP2-K39 PDF and VCE dumps Download

#### **QUESTION 1**

How do you perform a tailback of a service set running on node two after you fix hardware issues on an HP StoreOnce Multi-node system?

- A. Execute ^hardware fallback node2.
- B. Perform a regular shutdown of both nodes.
- C. Restart Service Set one on node two.
- D. Reboot the IBRIXfile system.

Correct Answer: C

#### **QUESTION 2**

You are using Catalyst and duplication to size an OST solution for a Symantec NetBackup customer. Which statement is true regarding HP StoreOnce 6500 Backup system licensing options?

- A. Only the source system has to be licensed.
- B. The initial couplet on the target side has to be licensed.
- C. The source and target systems have to be licensed.
- D. Only the target system has to be licensed.

Correct Answer: C

#### **QUESTION 3**

Your customer implements some changes within the existing TCP/IP environment. The changes affect the existing HP StoreOnce Multi-node environment and the current backup infrastructure. How can you apply the new network configuration on the HP StoreOnce 6500 Backup system?

- A. Replace the old configuration with the correct TCP/IP information using the CLI parameter Pnet set change, and reboot the cluster nodes.
- B. Configure an alternate network template, and then re-apply the template with all the modified network settings.
- C. Access the console of the first node, change all the parameters, and sync the nodes within the cluster.
- D. Modify the configuration using the GUI (Device configuration Network), and apply the configuration.

Correct Answer: A

#### **QUESTION 4**

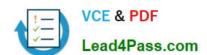

#### https://www.lead4pass.com/HP2-K39.html

2021 Latest lead4pass HP2-K39 PDF and VCE dumps Download

You need to update the hardware firmware on your customer\\'s Multi-node HP StoreOnce Backup system. Which task needs to be performed prior to updating the firmware?

- A. Failover needs to be disabled.
- B. Network bonding modes need to be disabled.
- C. The hardware status report must be run.
- D. Service set two needs to be taken offline.

Correct Answer: C

#### **QUESTION 5**

What is the HP vision for Catalyst replication technologies and concepts for the near future? (Select two.)

- A. The regional HP StoreOnce Backup system can act as a DR capability for small branch offices.
- B. With all SSD HP StoreOnce Backup systems, data replication will require 10Gb WAN networking,
- C. The HP StoreOnce Backup system will rely more on SAN controller based replication,
- D. Replication will become localized to ensure performance and restore SLAs.
- E. Data from small branch offices can be replicated to small regional offices.

Correct Answer: BC

HP2-K39 VCE Dumps

**HP2-K39 Practice Test** 

**HP2-K39 Braindumps** 

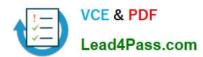

To Read the Whole Q&As, please purchase the Complete Version from Our website.

## Try our product!

100% Guaranteed Success

100% Money Back Guarantee

365 Days Free Update

**Instant Download After Purchase** 

24x7 Customer Support

Average 99.9% Success Rate

More than 800,000 Satisfied Customers Worldwide

Multi-Platform capabilities - Windows, Mac, Android, iPhone, iPod, iPad, Kindle

We provide exam PDF and VCE of Cisco, Microsoft, IBM, CompTIA, Oracle and other IT Certifications. You can view Vendor list of All Certification Exams offered:

https://www.lead4pass.com/allproducts

### **Need Help**

Please provide as much detail as possible so we can best assist you. To update a previously submitted ticket:

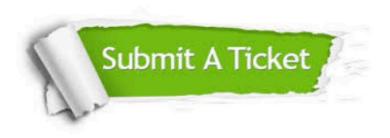

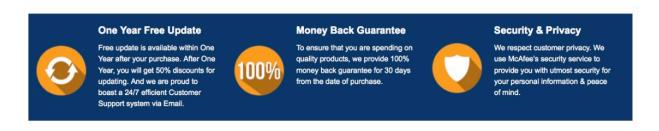

Any charges made through this site will appear as Global Simulators Limited.

All trademarks are the property of their respective owners.

Copyright © lead4pass, All Rights Reserved.